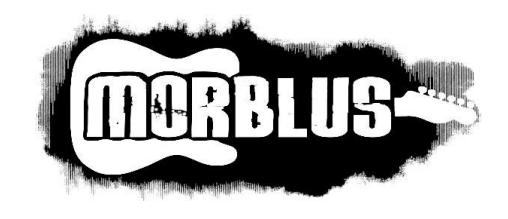

# *TECHNICAL RIDER & STAGEPLAN*

\_\_\_\_\_\_\_\_\_\_\_\_\_\_\_\_\_\_\_\_\_\_\_\_\_\_\_\_\_\_\_\_\_\_\_\_\_\_\_\_\_\_\_\_\_\_\_\_\_\_\_\_\_\_\_\_

Thank you for booking a show for MORBLUS. Below is a list of our technical requirements.

If there are any questions or if you have trouble providing any of the below mentioned, please get in touch with us at least two weeks before the day of the show.

Please check the contract, if MORBLUS travels with an own backline. If not and you have to provide all instruments and gear, please consider the backline specifications.

The band does not travel with an own sound engineer and does not bring own microphones.

### **General stage setup + monitors**

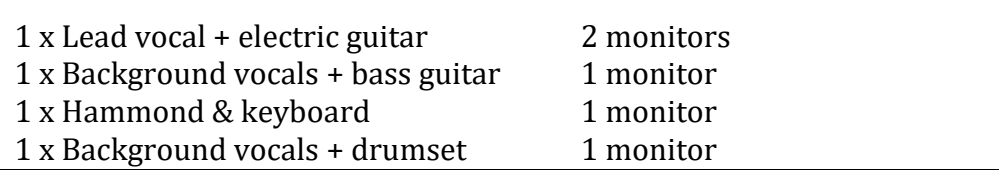

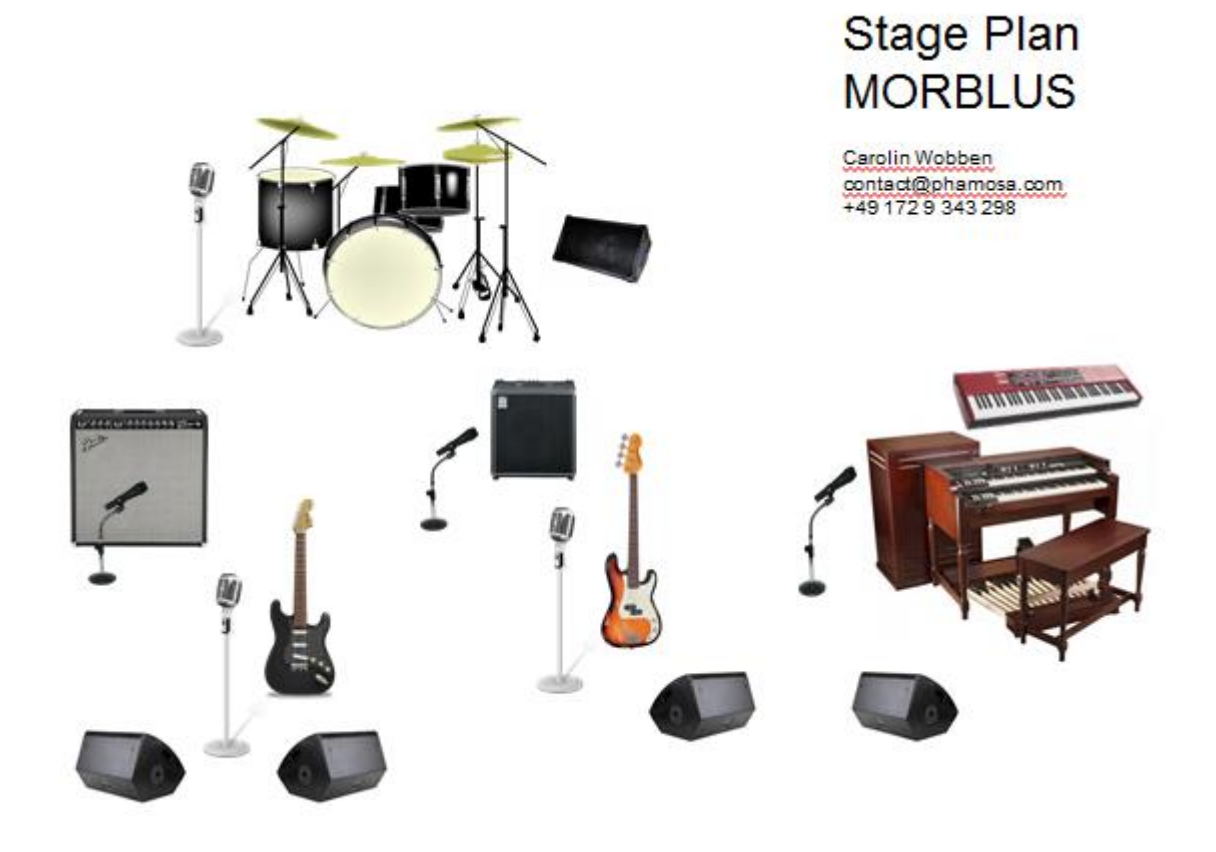

\_\_\_\_\_\_\_\_\_\_\_\_\_\_\_\_\_\_\_\_\_\_\_\_\_\_\_\_\_\_\_\_\_\_\_\_\_\_\_\_\_\_\_\_\_\_\_\_\_\_\_\_\_\_\_\_

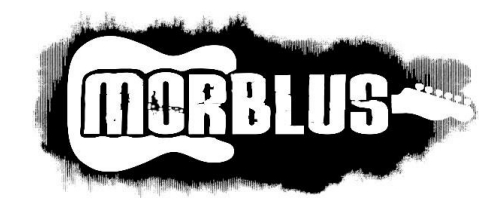

## *CHANNEL INPUT LIST*

\_\_\_\_\_\_\_\_\_\_\_\_\_\_\_\_\_\_\_\_\_\_\_\_\_\_\_\_\_\_\_\_\_\_\_\_\_\_\_\_\_\_\_\_\_\_\_\_\_\_\_\_\_\_\_\_

24 channel house console with minimum 3 Aux sends 1 Digital reverb (SPX-90 OR 900, Lexicon PCM-70)

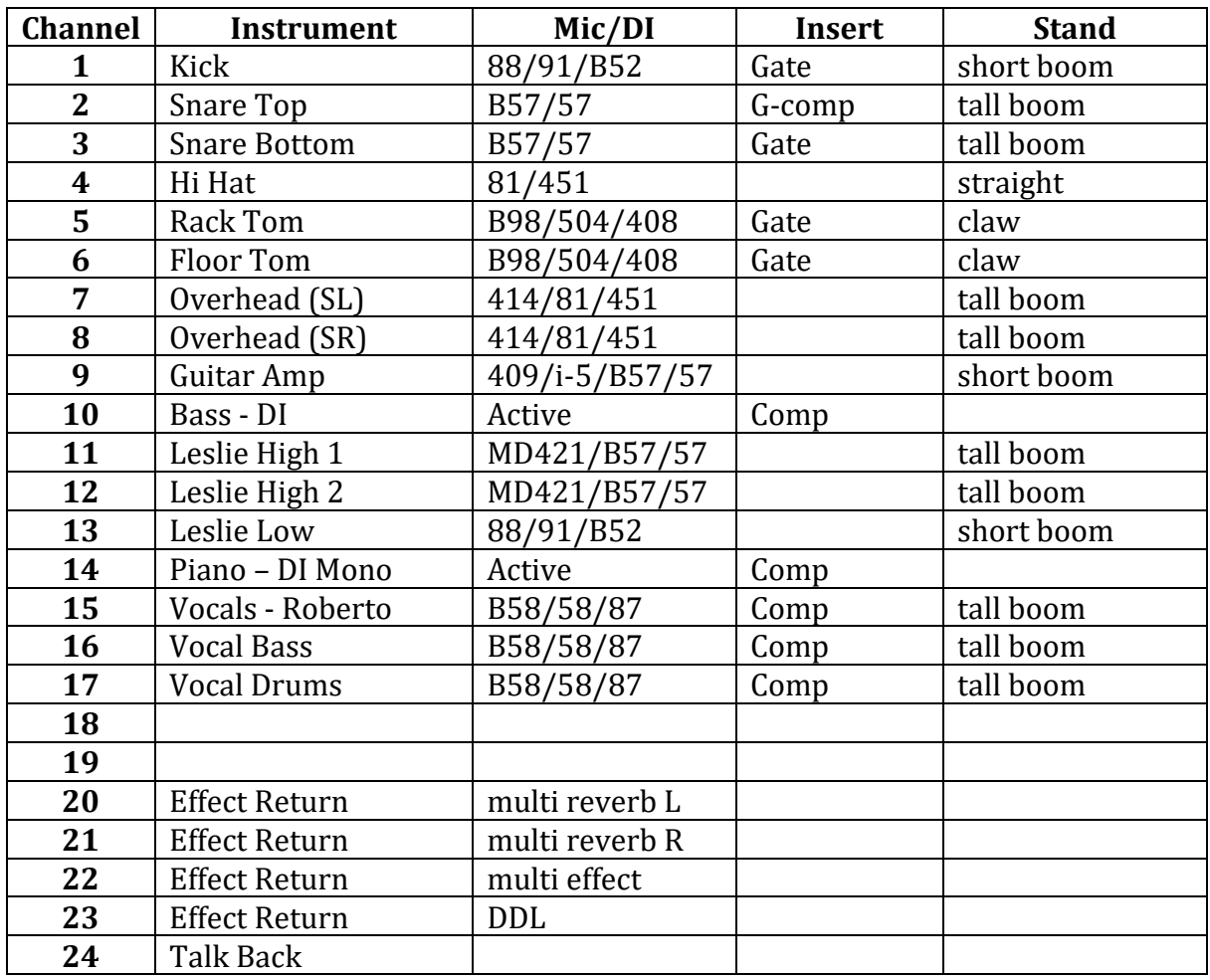

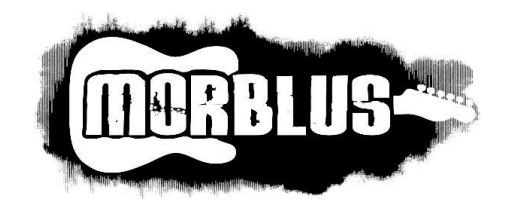

## *THE MINIMAL SETUP*

\_\_\_\_\_\_\_\_\_\_\_\_\_\_\_\_\_\_\_\_\_\_\_\_\_\_\_\_\_\_\_\_\_\_\_\_\_\_\_\_\_\_\_\_\_\_\_\_\_\_\_\_\_\_\_\_

*for small venues, up to 150 people (microphones are listed in order of preference)*

## *VOCALS*

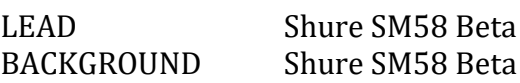

### *GUITAR*

AMPLIFIER Sennheiser 409

## *HAMMOND & PIANO*

- LESLIE AMP B57/57 (high) 88/91/B52 (low)
- PIANO DI Mono
- *BASS* amplifier has DI output

### *DRUMS*

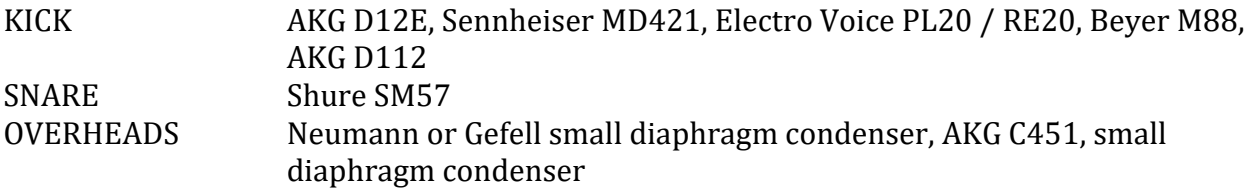

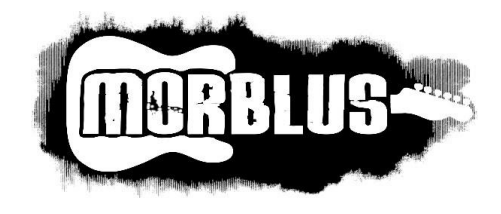

## *THE COMPLETE SETUP*

\_\_\_\_\_\_\_\_\_\_\_\_\_\_\_\_\_\_\_\_\_\_\_\_\_\_\_\_\_\_\_\_\_\_\_\_\_\_\_\_\_\_\_\_\_\_\_\_\_\_\_\_\_\_\_\_

*for venues larger than 150 people (microphones are listed in order of preference)*

#### *VOCALS*

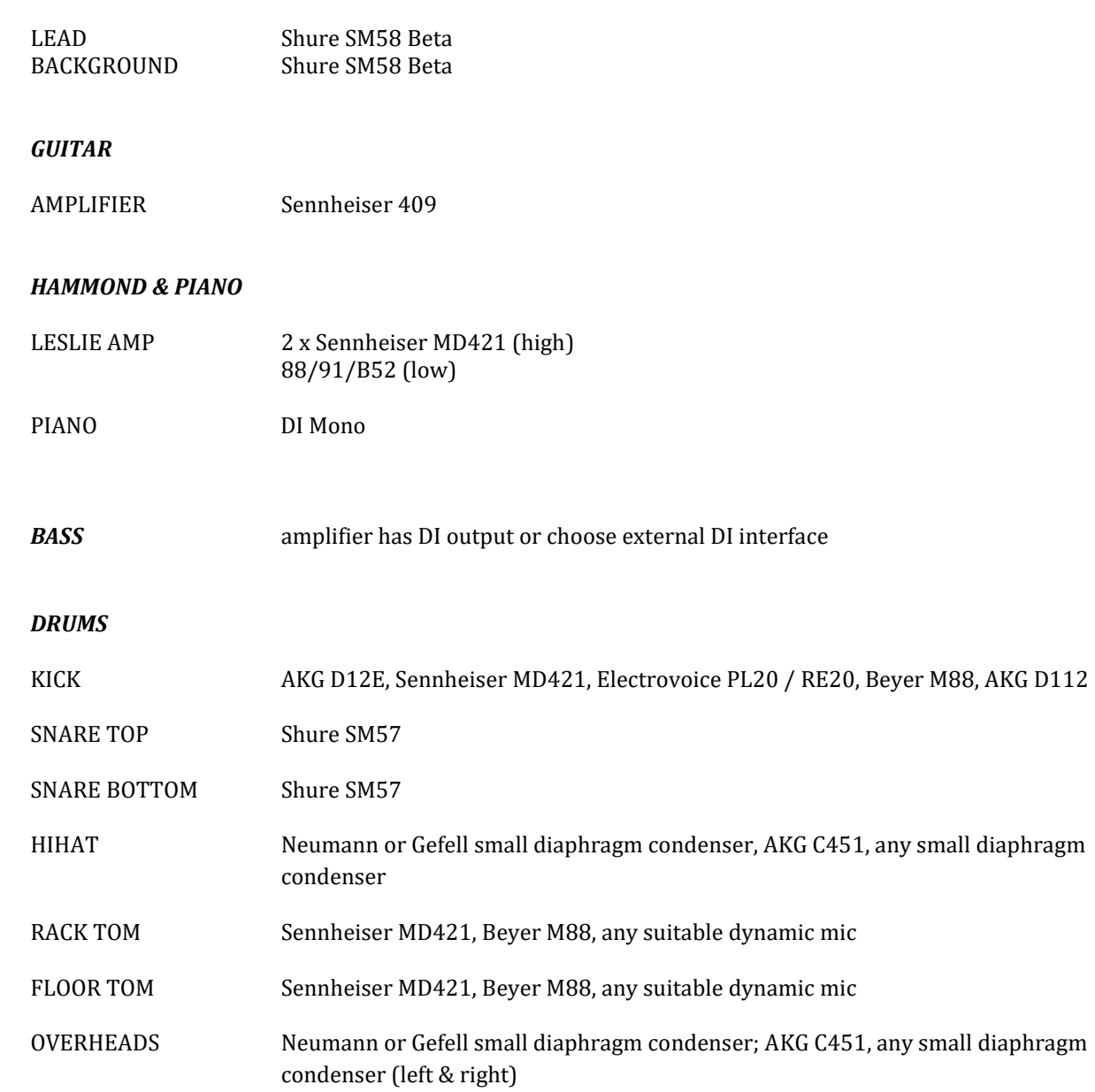

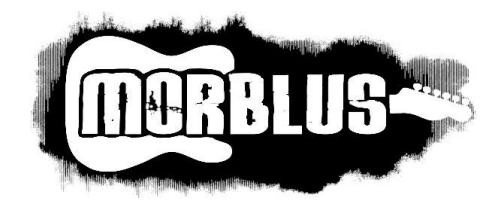

## *BACKLINE REQUIREMENTS*

\_\_\_\_\_\_\_\_\_\_\_\_\_\_\_\_\_\_\_\_\_\_\_\_\_\_\_\_\_\_\_\_\_\_\_\_\_\_\_\_\_\_\_\_\_\_\_\_\_\_\_\_\_\_\_\_

#### *GUITAR AMPLIFIER (listed in the order of preference)*

- Fender Super Reverb "Original" Vintage Blackface '65
- Fender Hot Rod Deluxe (USA) 1 x 12" speaker
- Fender Deluxe Reverb Amp '65 Blackface Reissue
- Fender Hot Rod Deville Tweed 4 x 10 speakers

#### *HAMMOND & KEYBOARD*

- Hammond C3 or B3
- **Leslie**
- Nord Stage 2 Keyboard with pedal
- 1 DI box to the house PA (Mono). Separate monitor mix for keys is needed!
- 1 adjustable keyboard stand
- 1 adjustable keyboard bench or drum throne

#### *BASS*

- Ampeg SVT 4-Pro Bass Head (or equivalent) It may be substituted with SVT 3-pro (or equivalent) for smaller venues
- Ampeg or Eden (or equivalent) 8x10 Cabinet May be substituted with 4x10 Cabinet for smaller venues
- Bass Guitar Stand

#### *DRUMS*

Drums (Gretsch, Ludwig, DW, Yamaha... Pro level) 22" bass drum 13" rack tom 16" floor tom (w/ legs) 14" x 5,5" snare drum (wood)

Hardware (DW preference) 1x Kick pedal 1x Hi-hat stand 3x cymbal stand boom 2x snare stand Drum throne Carpet

Cymbals ( K Zildjian or similar) 1x 15" hi-hat 1x 22" light ride 1x 20" light crash 1x 18" light crash

New heads please! (Evans G1 coated on snare and toms, Evans Emad coated on bass drum)

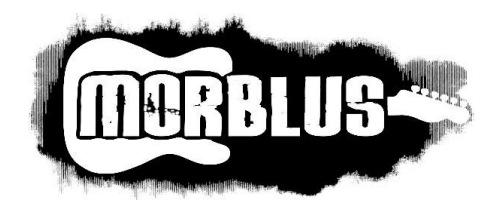

# *ADDITIONAL EQUIPMENT & INFORMATION*

\_\_\_\_\_\_\_\_\_\_\_\_\_\_\_\_\_\_\_\_\_\_\_\_\_\_\_\_\_\_\_\_\_\_\_\_\_\_\_\_\_\_\_\_\_\_\_\_\_\_\_\_\_

Floor carpet (approx. 120cm x 160cm) for guitar and another one (approx. 160cm x 200cm) for drums on the stage

## *STAFF*

We will need a qualified sound engineer, stage technician and lights technician. The band does not travel with an own sound engineer.

## *SOUND & LIGHTING*

We prefer an overall natural sound with minimal processing and effects. The drums need not have clicky attack sounds, please use gates only when unavoidable and with great care.

Lighting can be discussed during soundcheck, it is important though that during the show there is always sufficient light for the bass and guitar players to see the fretboard of their instruments. Please do NOT use fog and do NOT use stroboscope effects.

## *EQUIPMENT SHARING & SOUNDCHECK*

The drummer always plays his own drumset and will not share his drums with the other bands.

We will need an absolute minimum of 45 minutes soundcheck, 60 to 90 minutes including setup would be perfect.

## *ARRIVAL*

Please provide detailed directions in German, English or Italian language two weeks before the date of the show with the complete address of the venue and a telephone contact.

We need a safe parking space available for the van close to the venue. Please provide arrival, soundcheck and doors-open and on-stage times. The promoter or another person should be at the venue at arrival time

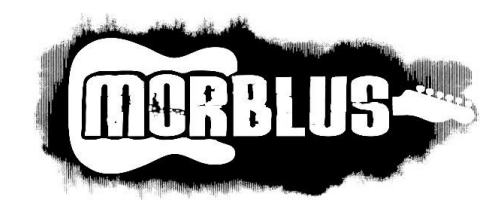

\_\_\_\_\_\_\_\_\_\_\_\_\_\_\_\_\_\_\_\_\_\_\_\_\_\_\_\_\_\_\_\_\_\_\_\_\_\_\_\_\_\_\_\_\_\_\_\_\_\_\_\_\_

## *FOOD & DRINKS*

- 4 warm meals with meat
	- $+ 1$  warm vegetarian meal (no meat) or  $5 \times 20 \in B$ uy-out.
	- No fast food or Chinese food.
- Fresh snacks for 5 persons before and after the show: sandwiches, ham, cheese, veggies and fresh fruit
- Minimum of 12 bottles of cooled non-carbonated water for stage and backstage
- Minimum of 8 liters of other cooled other drinks (juice, beer and coke)
- 2 bottles of white wine
- Breakfast for 5 persons the morning after the show

## *BACKSTAGE & DRESSING ROOM*

- Heated or air conditioned (depending on weather conditions) secure (lockable) dressing room
- Seating capacity for 5 people
- **Mirrors**
- 4 clean dry towels

## *MERCHANDISE*

A table of approx. 1,5m length and a small light for our merchandising in the same room as the show.

## *ADVERTISING & PROMOTION*

There is a large amount of promo material we can send to you for advertising purposes.

Do not hesitate to write, if you need posters or flyer and promo templates, logos or pictures in various file formats.

*Thanks a lot for all your help!*

\_\_\_\_\_\_\_\_\_\_\_\_\_\_\_\_\_\_\_\_\_\_\_\_\_\_\_\_\_\_\_\_\_\_\_\_\_\_\_\_\_\_\_\_\_\_\_\_\_\_\_\_\_